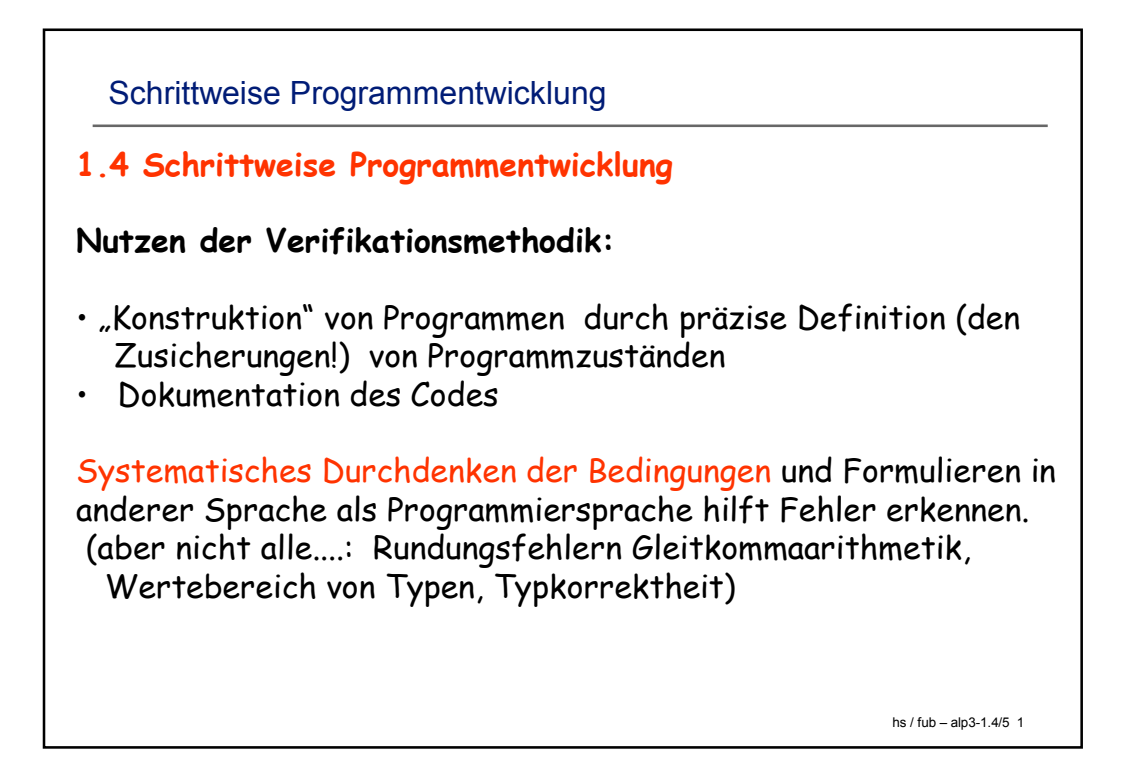

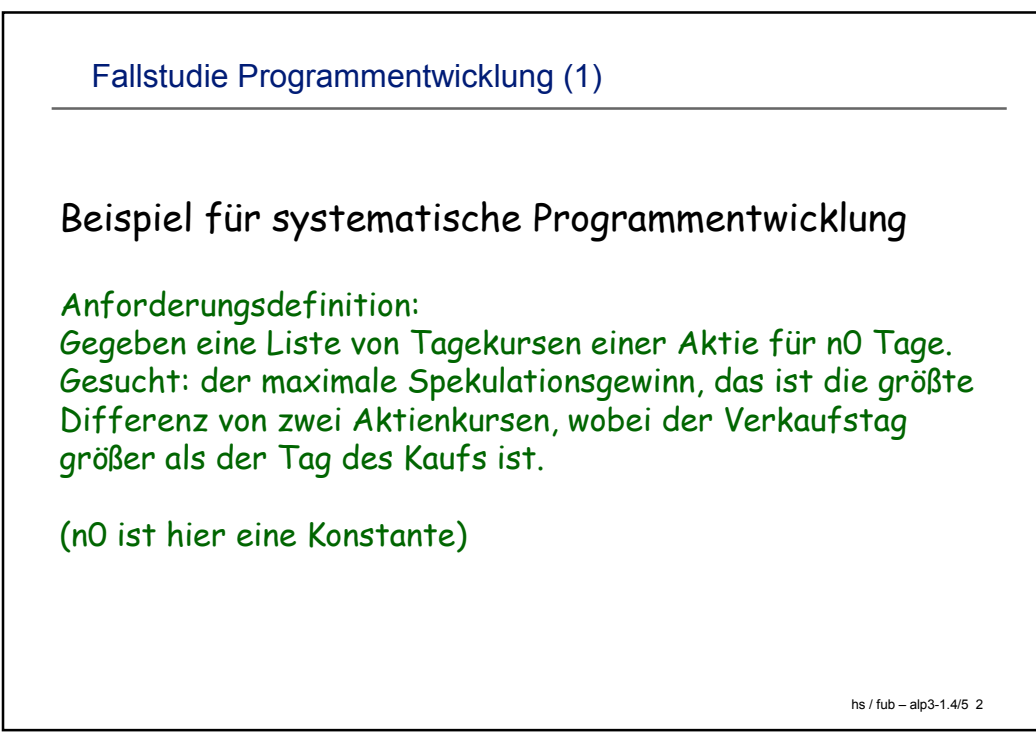

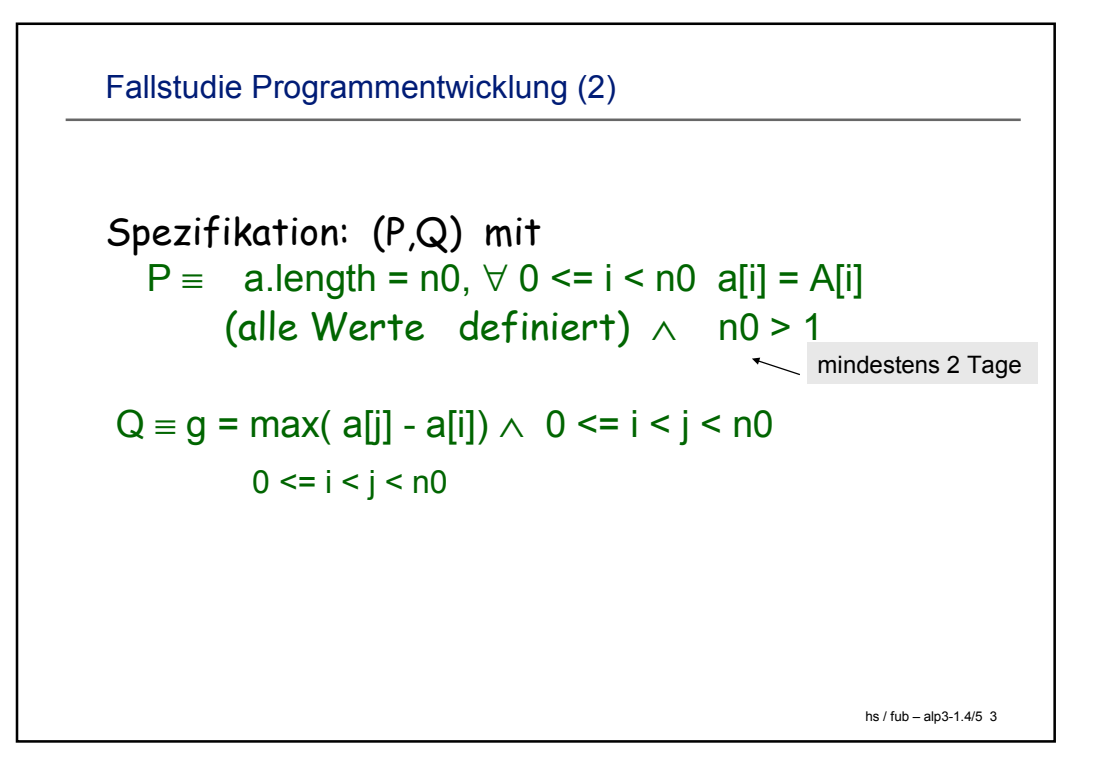

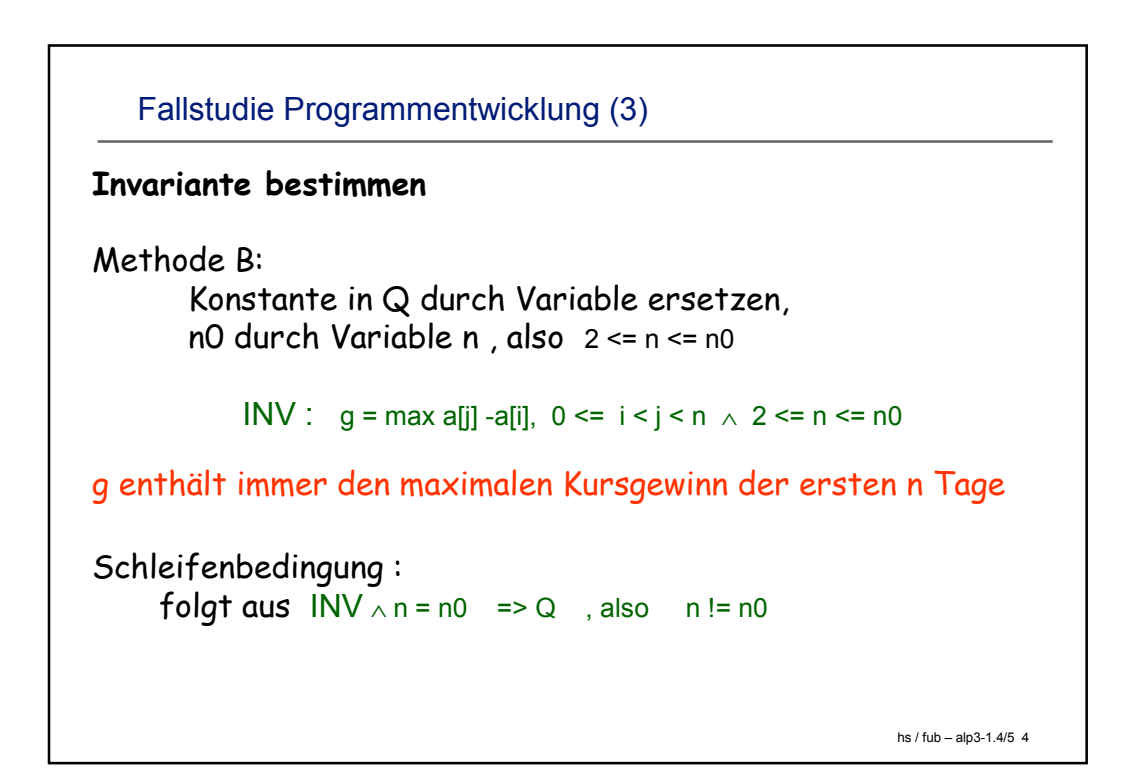

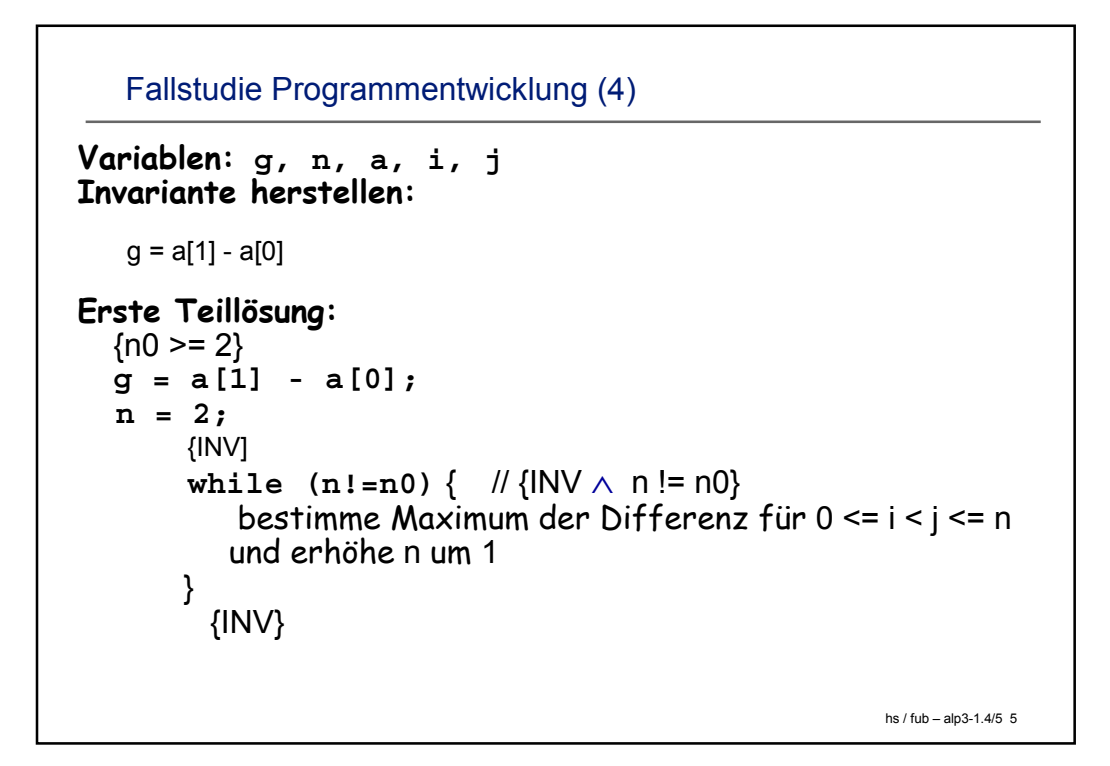

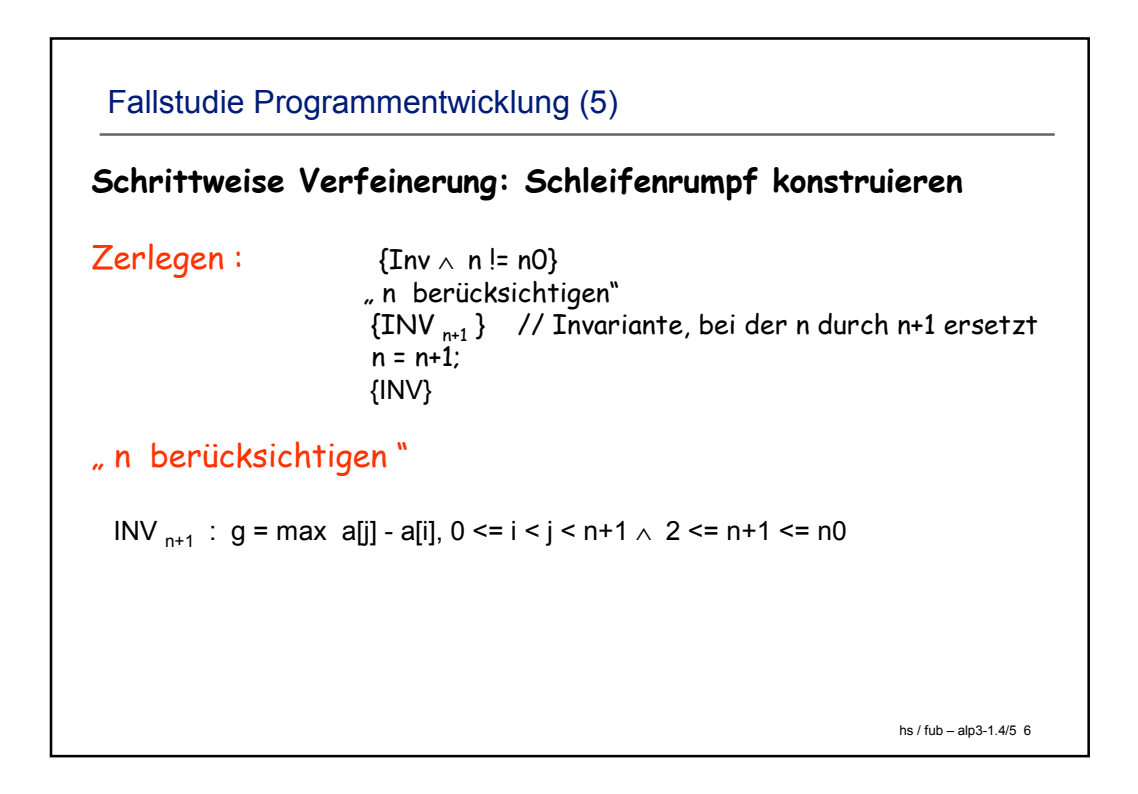

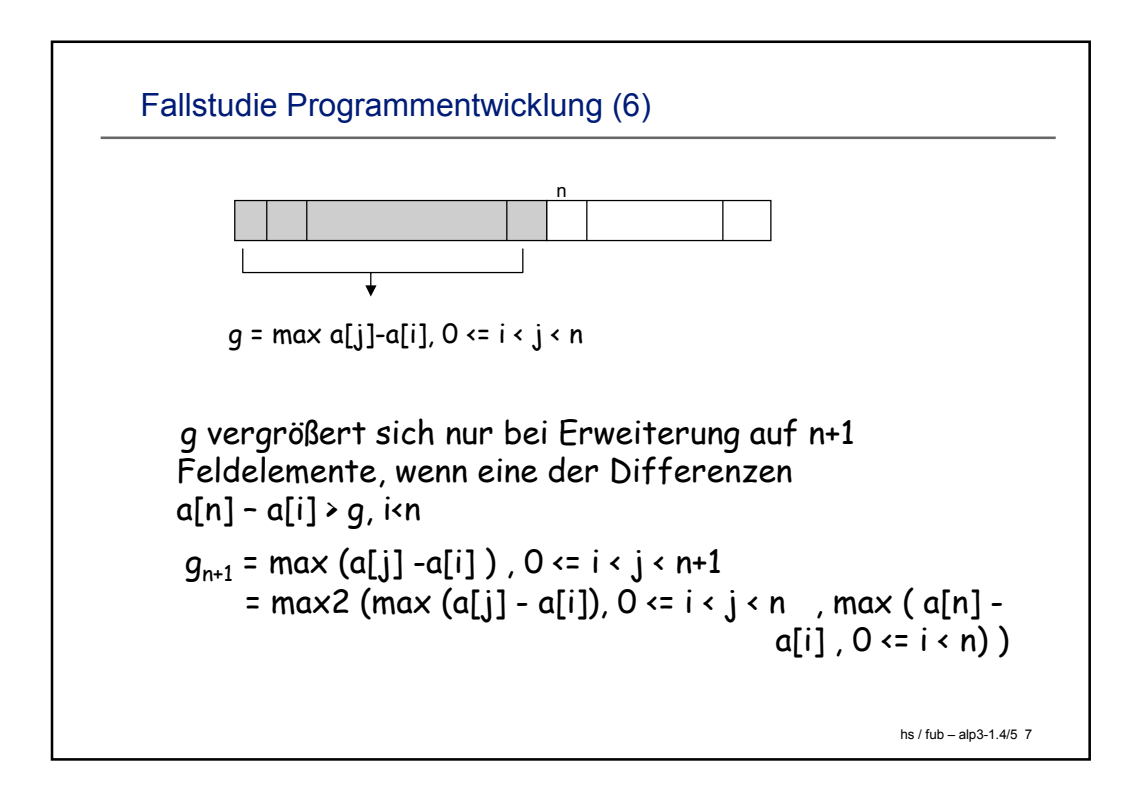

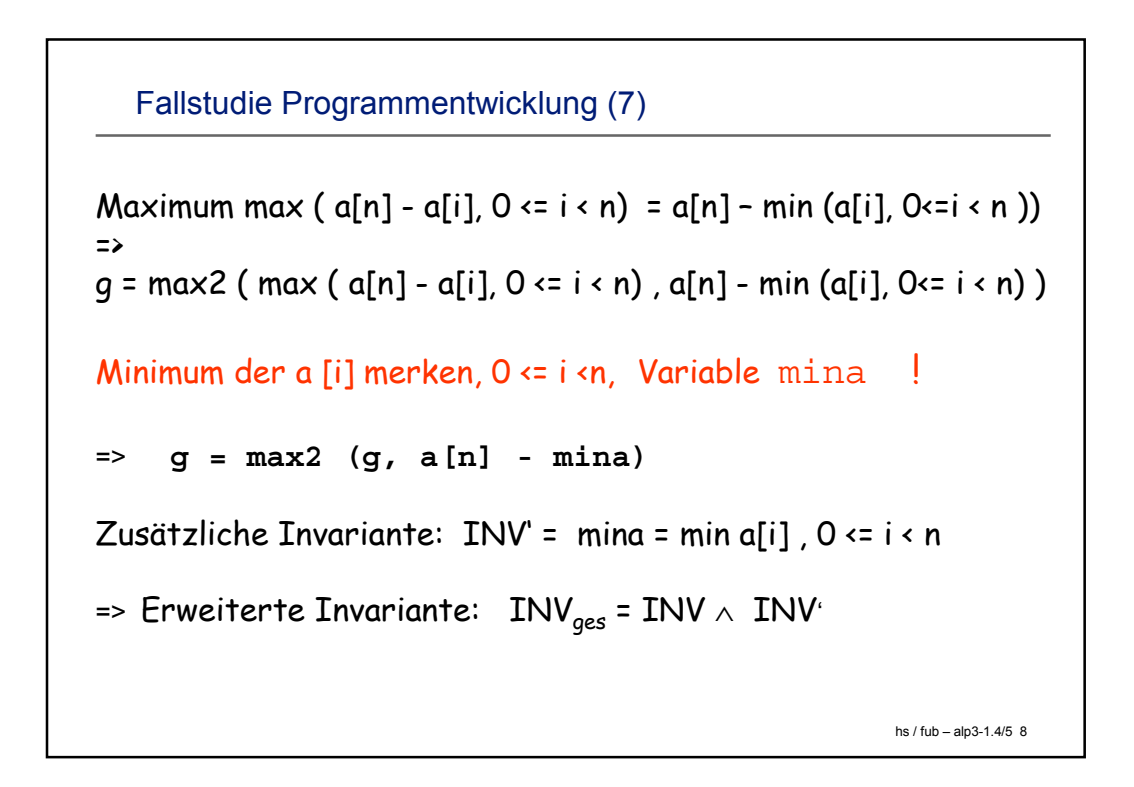

Fallstudie Programmentwicklung (5)

```
hs / fub – alp3-1.4/5 9
Herstellen von INV':
    mina = min2(a[0], a[1])
Herstellen von INV' beim Übergang n -> n+1: 
    mina = min a[i], 0 <= i < n
  rekursiv: mina = min2(mina, a[n-1])
```

```
hs / fub – alp3-1.4/5 10
Fallstudie Programmentwicklung (6): Java-Methode
                                   Linearer Algorithmus !
static float maxWin(float a[]) {
  //requires: a.length = n0 > 1,
  // for all 0 <= i < n0 a[i] = A[i]
  //effects: returns g = max a[j] - a[i] , 0 <= i < j < n0
  int n0 = a.length;
  int n = 2;
  float mina = min2( a[1], a[0]); // min2: Minimum of 2 values
  float g = a[1] - a[0];
  //assert: g = max ( a[j] - a[i] 0 <= i < j < n, 2 <= n <= n0,
  // mina = min a [i], 0 <= i < n
  while ( n!=n0) { // {INV and n != n0}
    mina = min2(mina, a[n-1]);
     g = max2(g, a[n] - mina);
     n = n+1;
   }
   return g;
  }
```
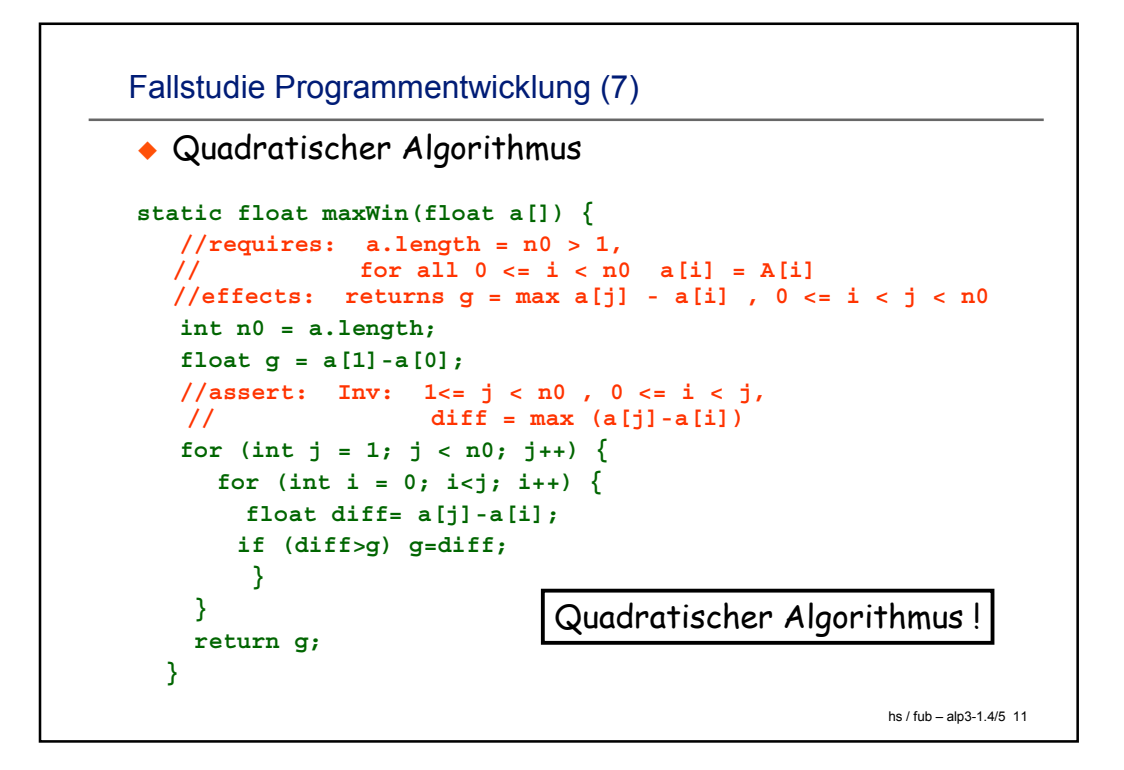

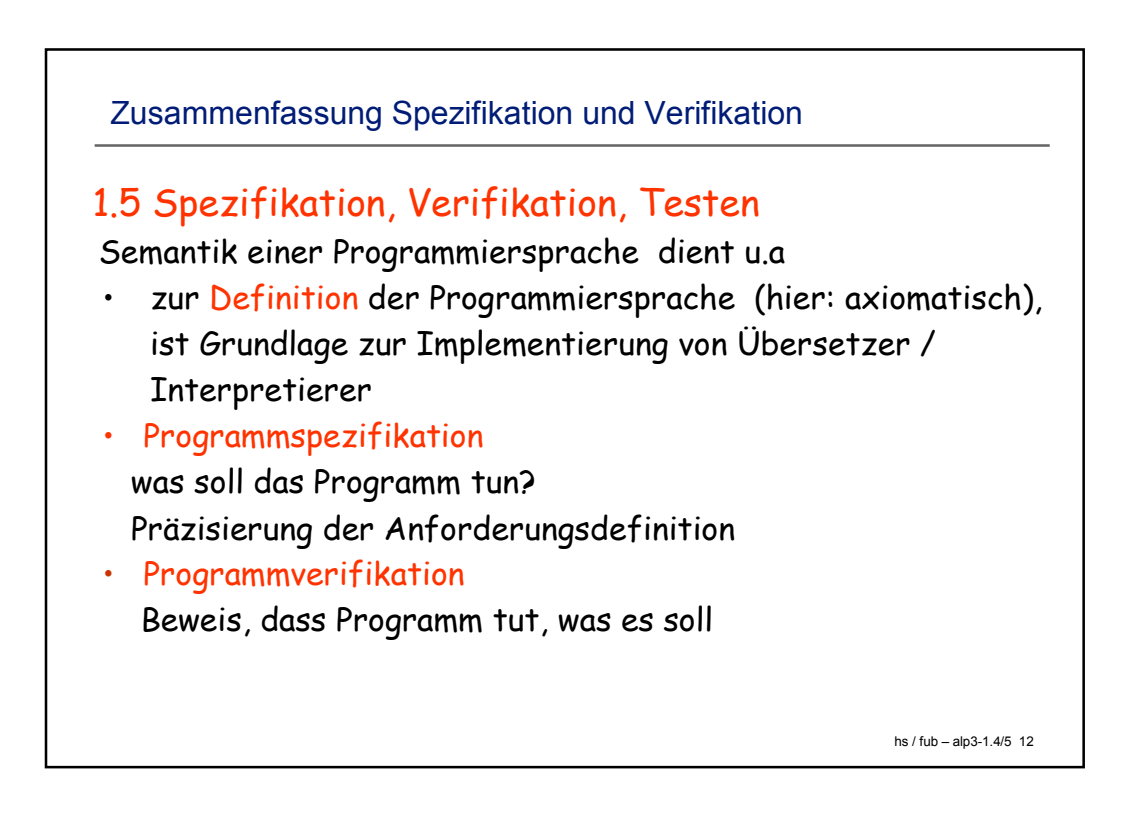

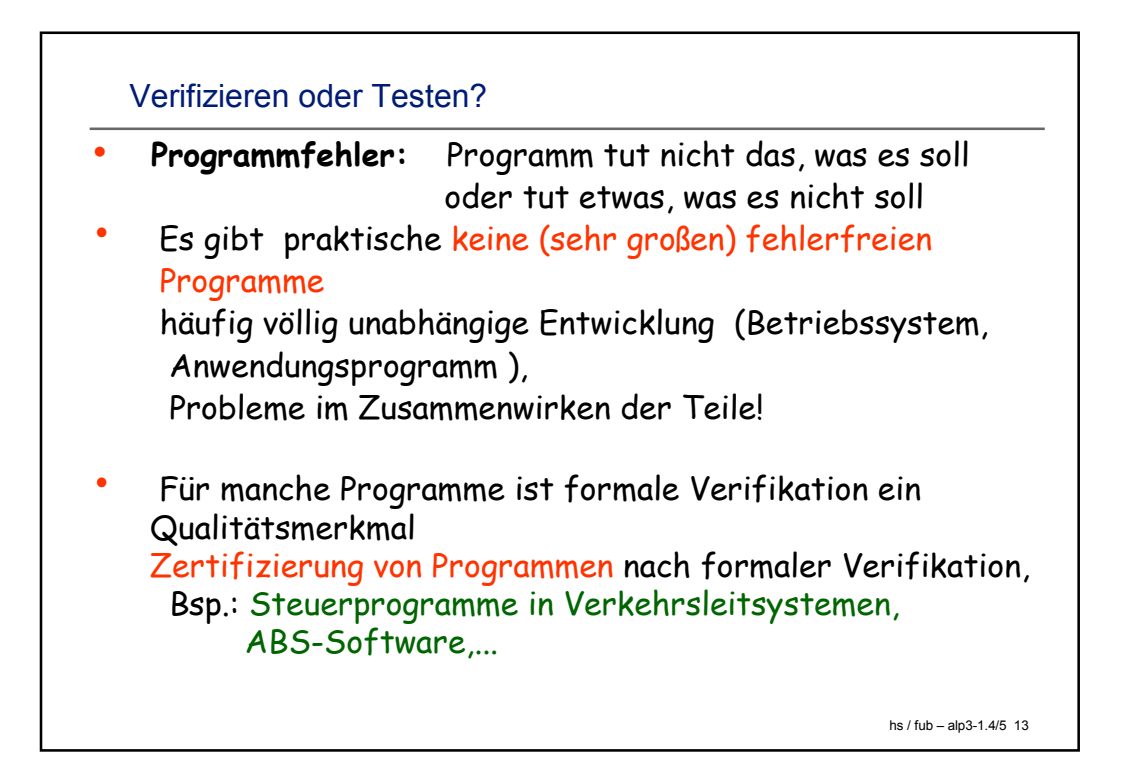

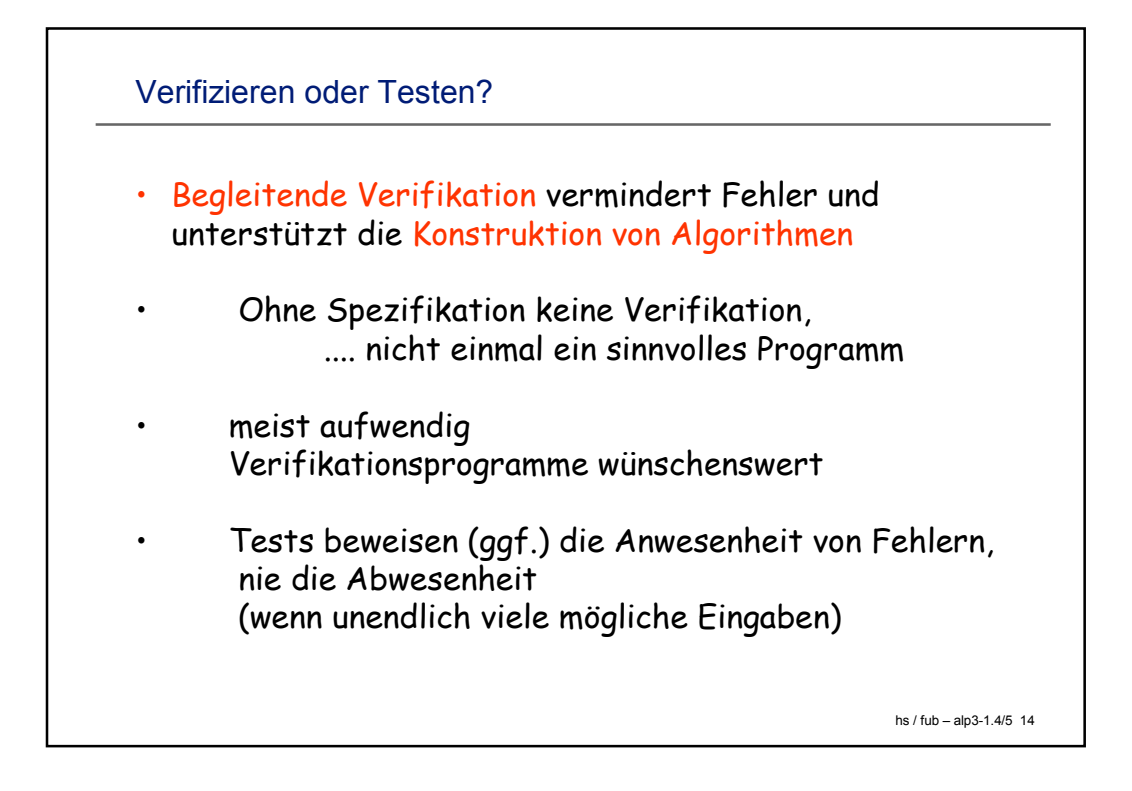

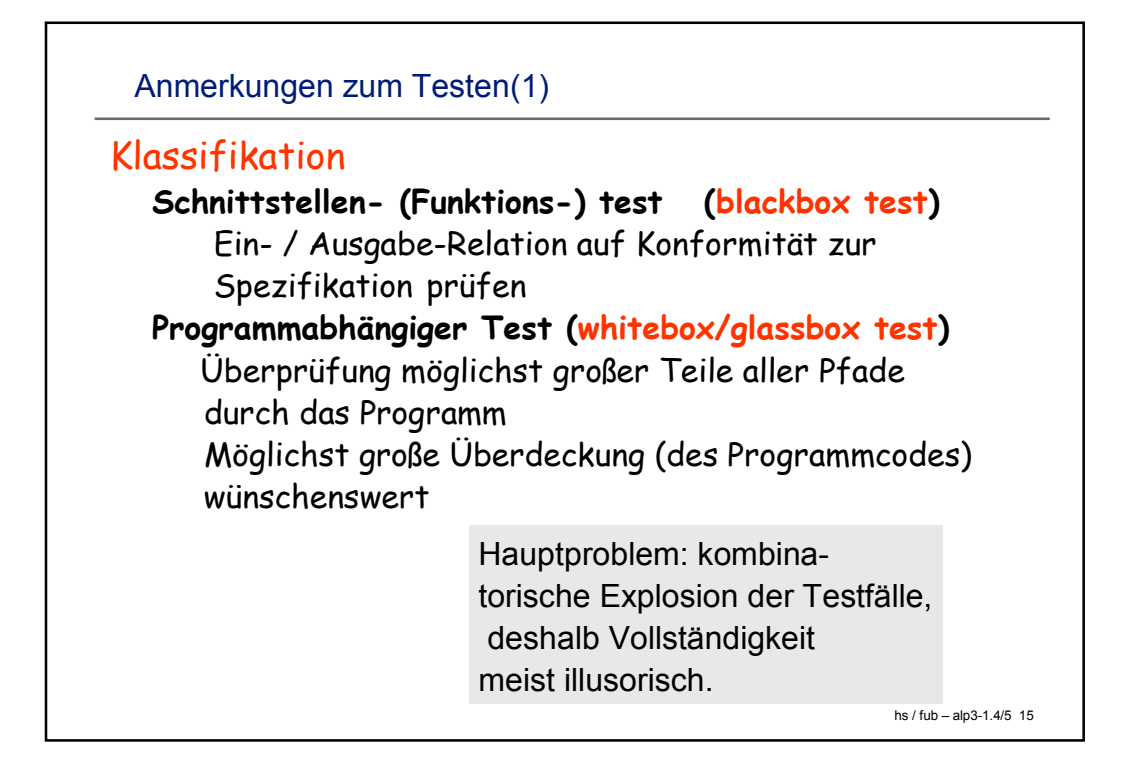

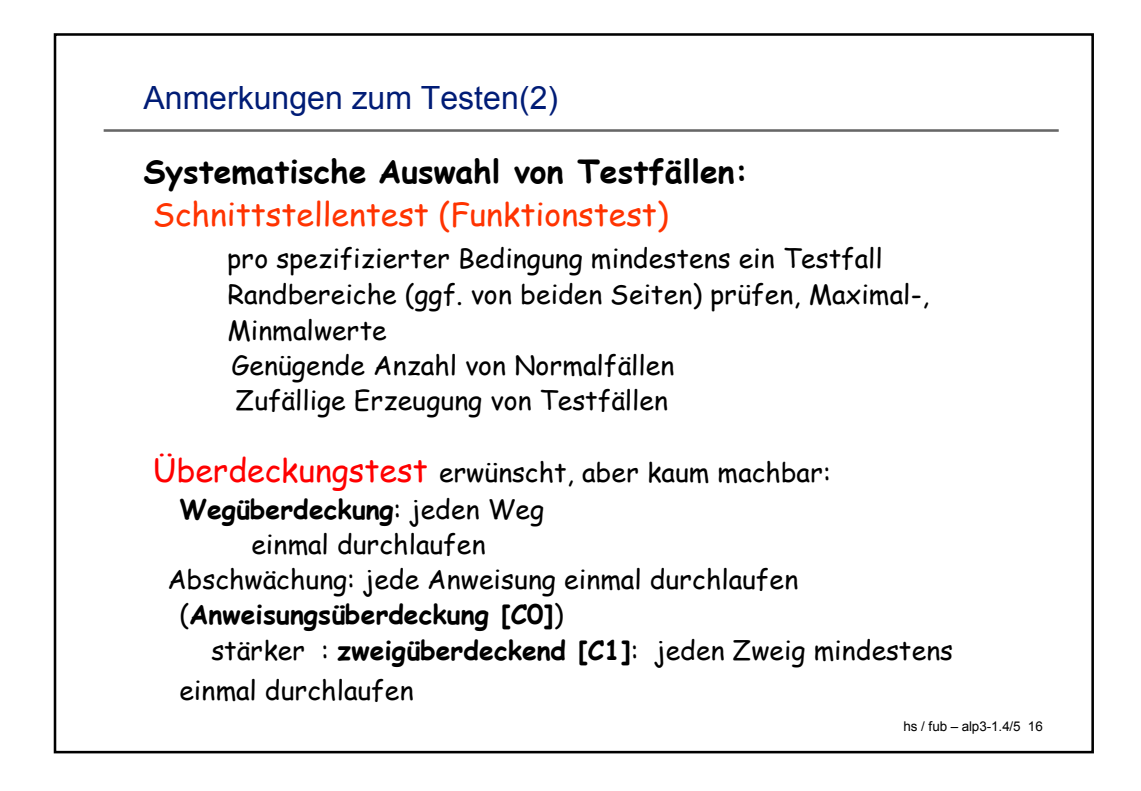

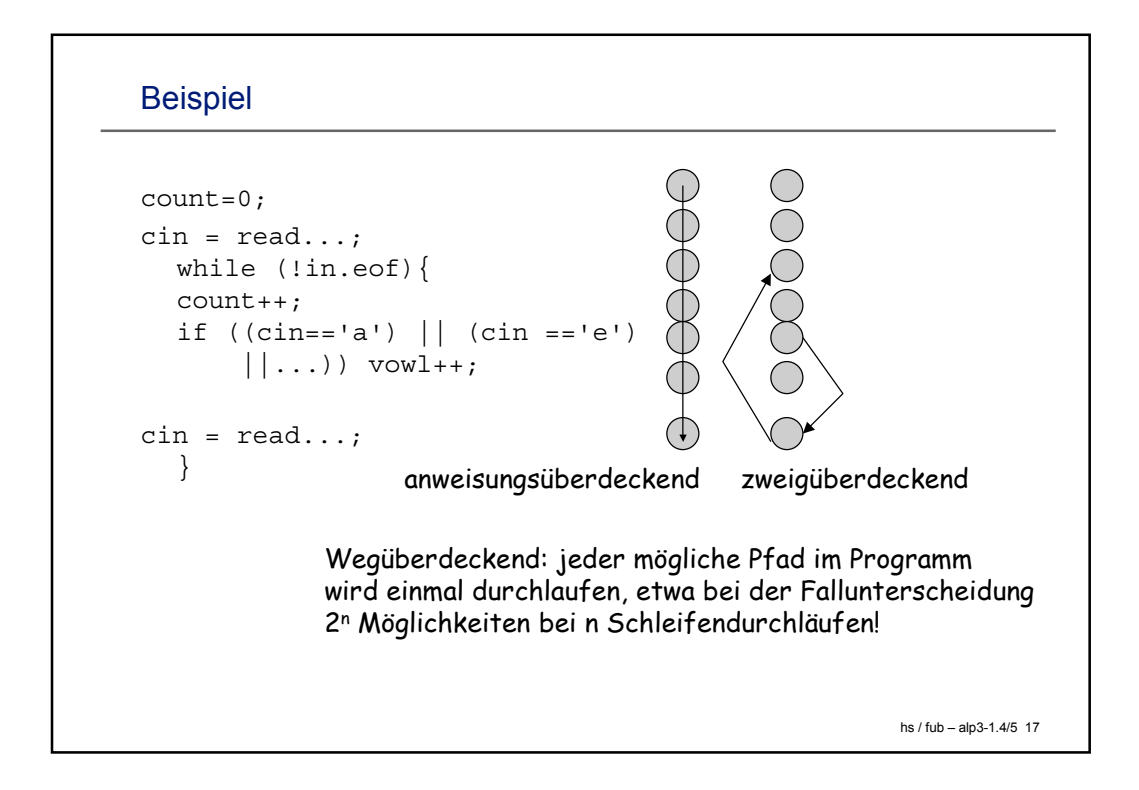

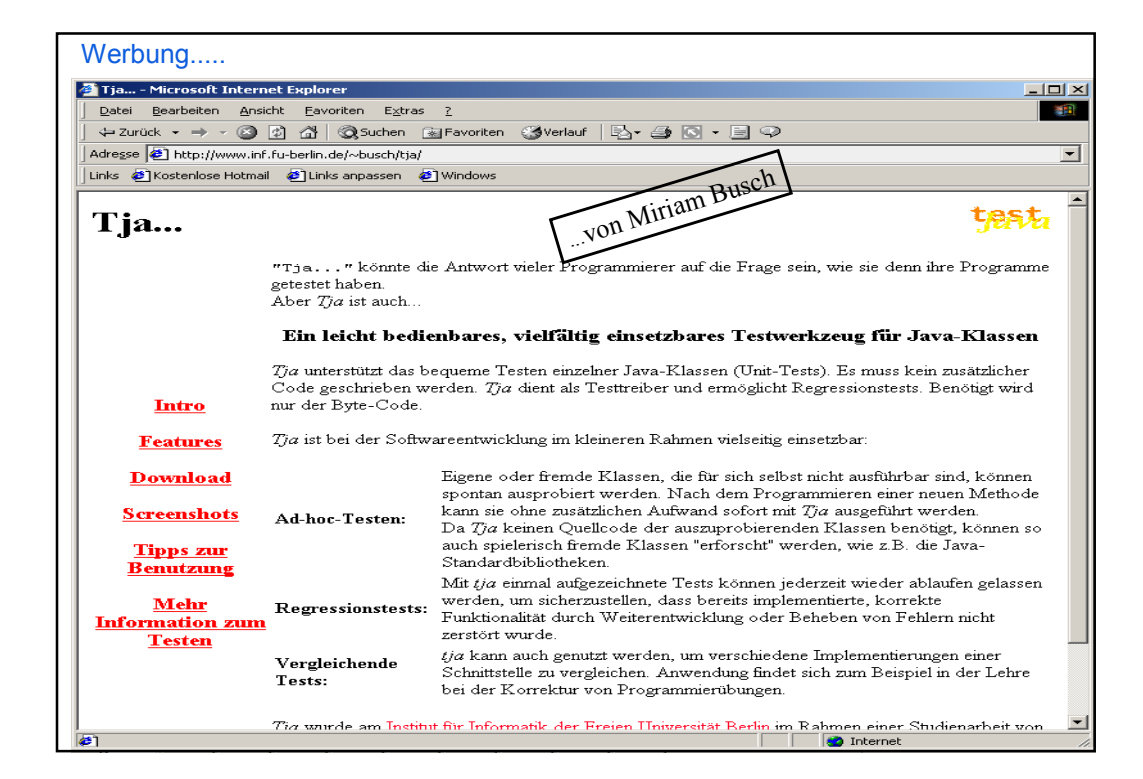